## **MATLAB PATH**

## **startup.m**

When MATLAB starts, it will look for a **pathdef.m** file in its startup directory. It should not be edited leave the default MATLAB path containing only MATLAB native toolboxes. The rest should be configured dynamically, as explained below.

Start up folder (in the MATLAB icon | Properties | Start in ) (e.g. F:\Dropbox\Sources\Repos\matlab\_config\MATLAB2014) allows controlling different paths and other settings via **startup.m** file placed in this folder, e.g.:

```
disp('Welcome to MATLAB2014');
set sources path;
edit;
EditorMacro('Alt-Control-h', @ig_createHeaderComment_dag);
dbstop if error
```
The function **set sources path.m** can be something like the one below, to add all repositories but exclude .ait folders:

**[addpath](https://www.mathworks.com/help/matlab/ref/addpath.html)**(genpath\_exclude('F:\Dropbox\Sources\Repos','.git'));

The minimal **startup.m** can be just:

```
addpath(genpath_exclude('YOUR PATH TO REPOS','.git'));
```
See [https://github.com/igorkagan/matlab\\_config](https://github.com/igorkagan/matlab_config) for example that includes genpath\_exclude.m

From: <http://dag.dokuwiki.dpz.lokal/> - **DAG wiki**

Permanent link: **[http://dag.dokuwiki.dpz.lokal/doku.php?id=matlab:matlab\\_path&rev=1589279311](http://dag.dokuwiki.dpz.lokal/doku.php?id=matlab:matlab_path&rev=1589279311)**

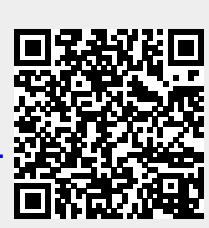

Last update: **2022/12/29 07:15**